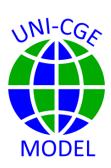

## **How To Change a Factor Market Closure**

This guide shows you how to change a factor market closure in the UNI-CGE model. A full employment/unemployment closure and sector-specific factors are defined using set definitions in the Excel country data file.

### CONTENTS

| 1. | FACTOR MARKET CLOSURE                               | . 2 |
|----|-----------------------------------------------------|-----|
| 2. | FACTOR MARKET CLOSURE – DEFINE SETS IN EXCEL FILE   | . 2 |
| 3. | UNEMPLOYMENT CLOSURE – FLAGS IN THE UNI-CGE MODEL   | . 4 |
| 4. | FACTOR MOBILITY CLOSURE - CODE IN THE UNI-CGE MODEL | . 5 |

#### FACTOR MARKET CLOSURE

Factors in the UNI-CGE model can be described (1) with a full employment or unemployment closure, and (2) as mobile across activities (can move to new employment) or sector-specific (must remain in their original employment). Both closures – full employment and mobility - are defined in the UNI-CGE model using set definitions in the Excel country data file. The modeler defines the set of factors that may become unemployed or re-employed due to changing economic conditions, or that are sector-specific. Given these set definitions, the UNI-CGE model automatically implements the appropriate flag or model code.

#### 2. FACTOR MARKET CLOSURE - DEFINE SETS IN EXCEL FILE

- A. View the factor sets in the Excel country data file
  - i. Open the Excel file with your country data. Our example uses the SAM-US333.xlsx file.
  - ii. Go to the "Sets" worksheet. This page has the definitions of all sets in the model.
  - iii. The UNI-CGE model has two factor sets:

```
SET FSF - Factors that are Sector-specific (Fixed in original employment)
SET FUE - Factors that can be UnEmployed
```

iv. In Figure 1, SET FUE has been defined to include labor (f-LABOR). Set FSF is empty – so no factor has been designated as sector-specific. These set definitions are shown in the figure only for demonstration. The default factor

B 5-0-= SAM-USA333 - Excel Q Tell me what you want to do Home Page Layout Formulas Data Review View Help Σ ab Wrap Text General Arial + 10  $\overline{\Psi}$ Paste Conditional Format as Cell Insert Delete Format 00. 00. Formatting ~ Table ~ Styles ~ LZI Font Alignment L2 Styles Cells Clipboard 5 Number K15 Α В C D E G H Model Specific Sets Subsets of AC Activity Factor Use Unemployed global set Description Commodities Activities Factors Institutions Households Labor specific taxes factor 3 factor 4 TFF INS FLAB FUE Α a-A 5 Agriculture c-AGR a-AGR f-LAND tf-LAND PRIV PRIV f-LABOR F-LABOR 6 a-MF f-LABOR tf-LABOR GOV nufacturing c-MFG a-MFG a-SEF c-SER ROW ₃rvices a-SER f-CAPITAL tf-CAPITAL c-AGR Agriculture 9 c-MFG anufacturing 10 c-SER ces 11 f-LAND Land Sets SAM-USA333 LES LES-CD 1 4 Index ELAST

Figure 1. Set definition worksheet in SAM-US333.xlsx data file

market closure that is used in model experiments assumes full employment and fully mobile factors. Both sets are therefore left empty.

NOTE - a factor cannot be BOTH unemployed and activity-specific. If you assign the same factor to the set FUE(f) and FSF(f), the model treats the factor as unemployed.

#### 3. UNEMPLOYMENT CLOSURE – FLAGS IN THE UNI-CGE MODEL

Factor market full employment/unemployment closure in the UNI-CGE model is implemented using flags. After set FUE is defined, the model automatically applies the appropriate flag.

The factor employment closure has a flag value of one or two (Table 1). A full employment closure has a value of 1, and an unemployment closure has a value of 2.

Table 1. Factor market closure – full employment versus unemployment

| Closure      | Flag number  | Fixed variable      | Variable that adjusts |
|--------------|--------------|---------------------|-----------------------|
| Full         | FCLOS(f) = 1 | Factor supply       | Factor wage or rent   |
| employment   |              |                     |                       |
| Unemployment | FCLOS(f) = 2 | Factor wage or rent | Factor supply         |

First, the UNI-CGE model code defines all factors as fully employed, with a flag of 1:

$$FCLOS(F) = 1;$$

Then, the model redefines a factor as having an unemployment closure, with a flag of 2, IF it is included in set FUE in the country data file:

$$FCLOS(f)$$
\$FUE(f) = 2;

# 4. FACTOR MOBILITY CLOSURE - CODE IN THE UNI-CGE MODEL

The factor mobility closure in the UNI-CGE model is implemented by turning on the appropriate model code IF the modeler has defined a sector-specific factor in set FSF. Table 2 presents and explains the code:

Table 2. UNI-CGE model code for sector-specific factors

| Model code                                       | What it does:                                                                                           |
|--------------------------------------------------|----------------------------------------------------------------------------------------------------|
| IF((FCLOS(F) = 1 AND FSF(F)),                    | The code is conditioned. It is turned on IF the factor is fully employed AND it is included in set FSF  |
| QF.FX(F,A) = QF0(F,A);                           | The quantity of factor f (QF) employed in activity a is fixed at the original level                     |
| WFDIST.LO(F,A) = -INF;<br>WFDIST.UP(F,A) = +INF; | The sectoral wage/rent differential (WFDIST) will adjust to keep factors in their original employment   |
| WF.FX(F) = WF0(F);                               | The economy-wide average wage/rent (WF) (excluding the sectoral premia) is fixed at its original level. |